## **Ruby Mapping**

Ice currently provides a client-side mapping for Ruby, but not a server-side mapping.

## **Topics**

- [Initialization in Ruby](https://doc.zeroc.com/display/IceMatlab/Initialization+in+Ruby)
- [Client-Side Slice-to-Ruby Mapping](https://doc.zeroc.com/display/IceMatlab/Client-Side+Slice-to-Ruby+Mapping)
- [Slice-to-Ruby Mapping for Local Types](https://doc.zeroc.com/display/IceMatlab/Slice-to-Ruby+Mapping+for+Local+Types)

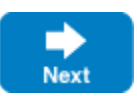

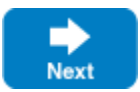